# Монтаж видео

Выполнили: студенты группы ИВТ-11-18 Майоров Димитрий Сиразетдинов Радиф

#### Что такое монтаж?

Монтаж, или редактирование - это процесс подбора видеоизображения или звука, который будет включен в готовый фильм. Первоначально это выборка материала, какой удачен, а какой - нет, удаление плохого материала, расставление отснятых кадров в соответствии со сценарием.

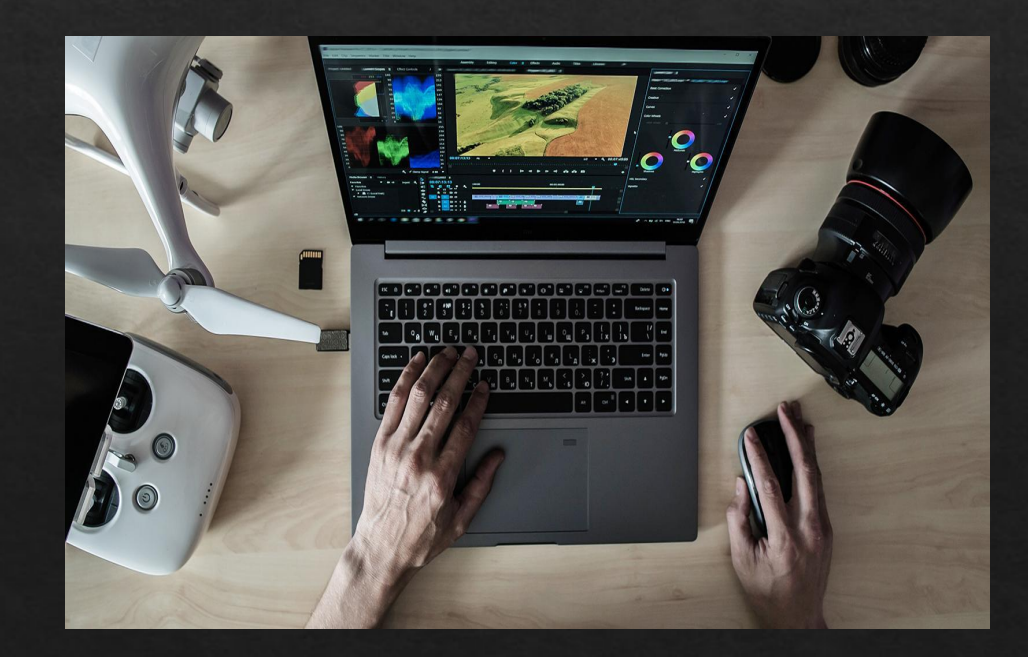

#### Процесс видеомонтажа

Мы сделали монтаж видео с помощью мобильного приложения "CapCut''. CapCut - это бесплатное мобильное приложение для редактирования видео, которое помогает создавать невероятные видеоролики.

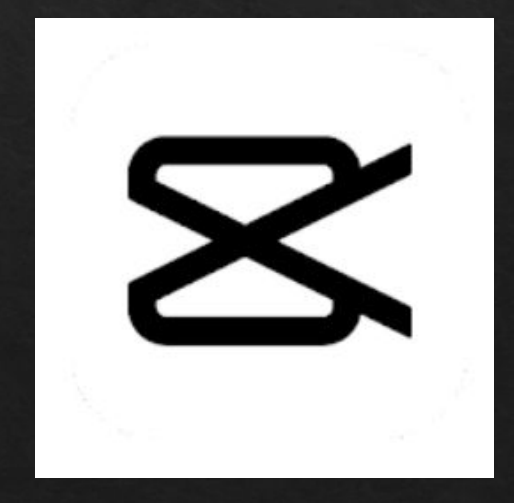

### Импорт видео

Первым же делом , мы импортируем все видео, которые будем использовать.

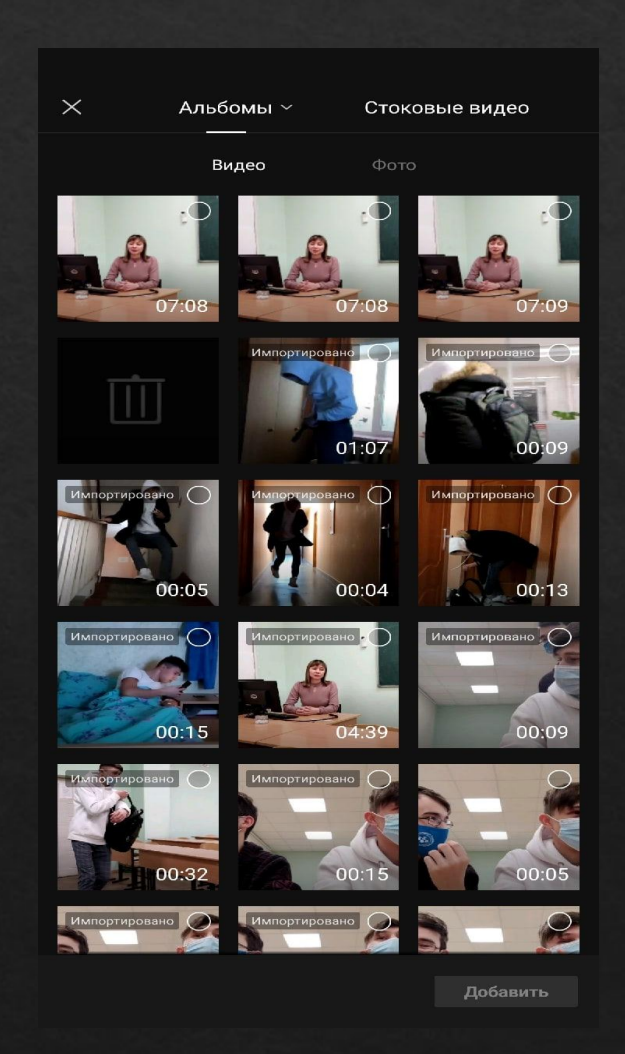

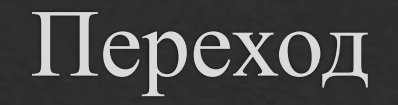

Во вторых, мы делаем переход.

**Переход** — способ соединения отдельных монтажных кадров в кинематографе и на телевидении. Простейшим **переходом** является склейка встык (англ. Cut), когда одно изображение мгновенно заменяется на экране другим. На стыки можно накладывать различные эффекты. Например как на втором рисунке.

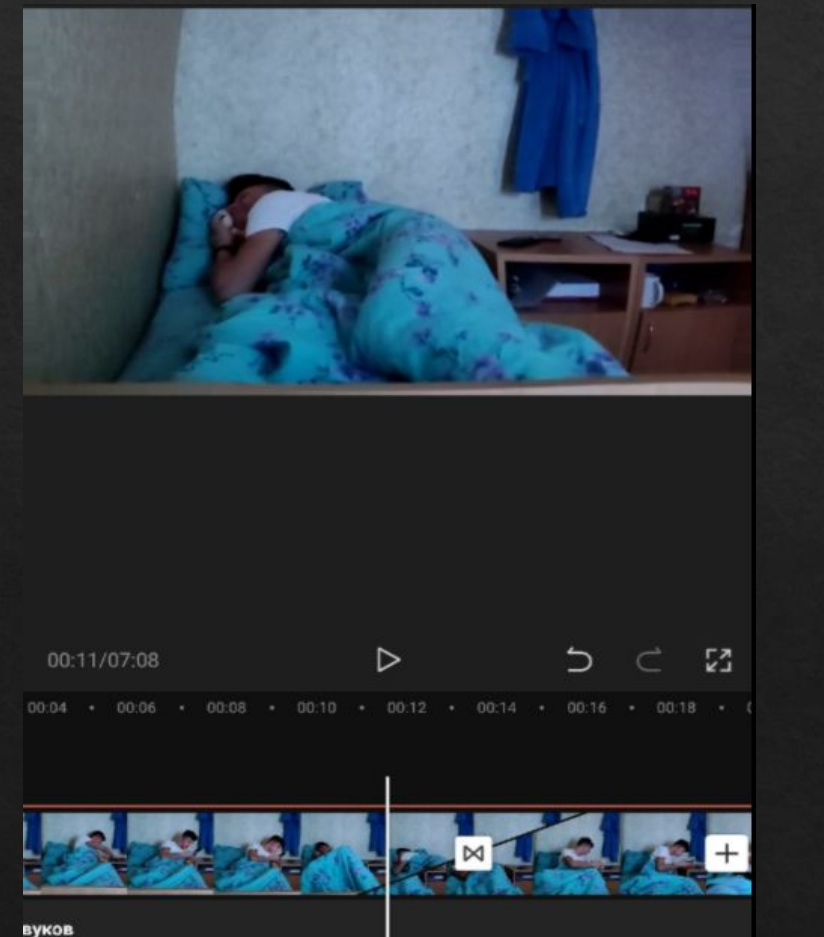

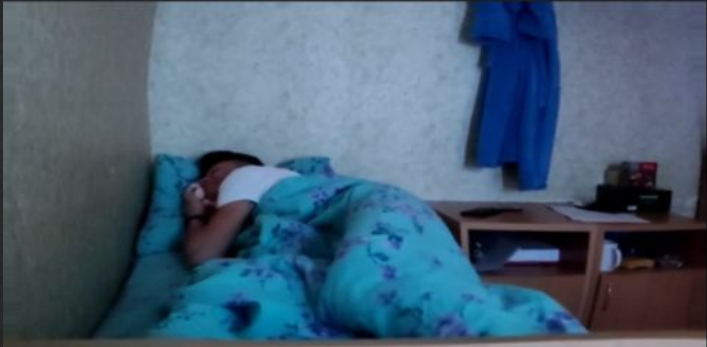

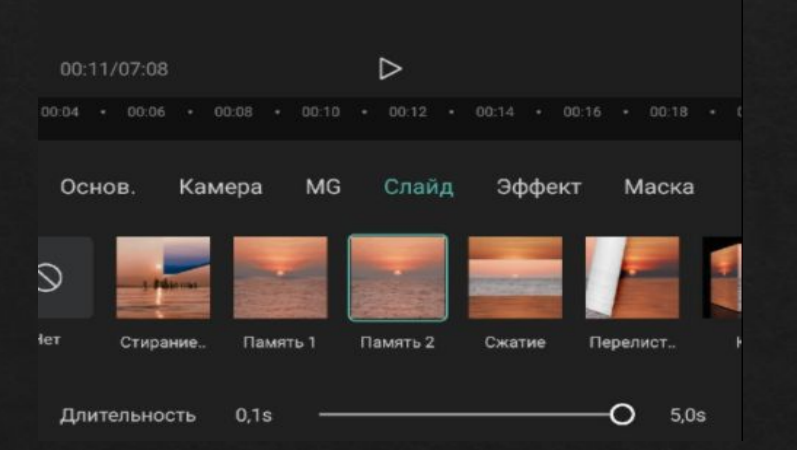

# Импорт звука

#### В третьих, мы импортируем фоновый звук.

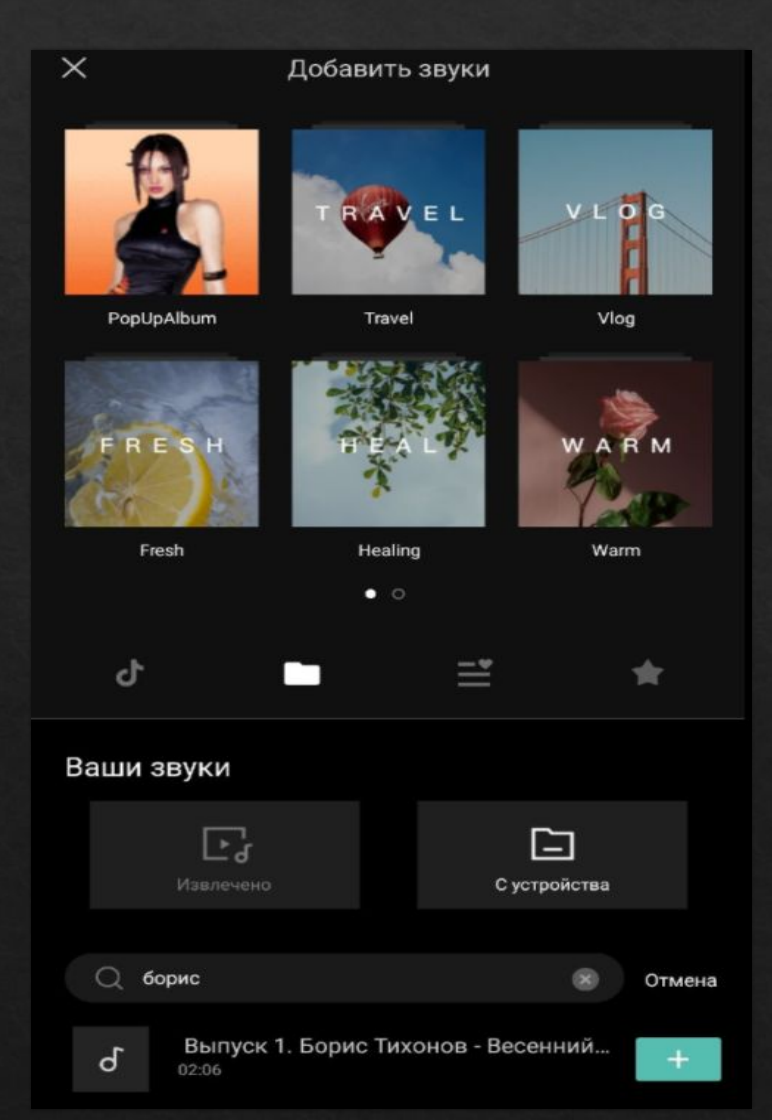

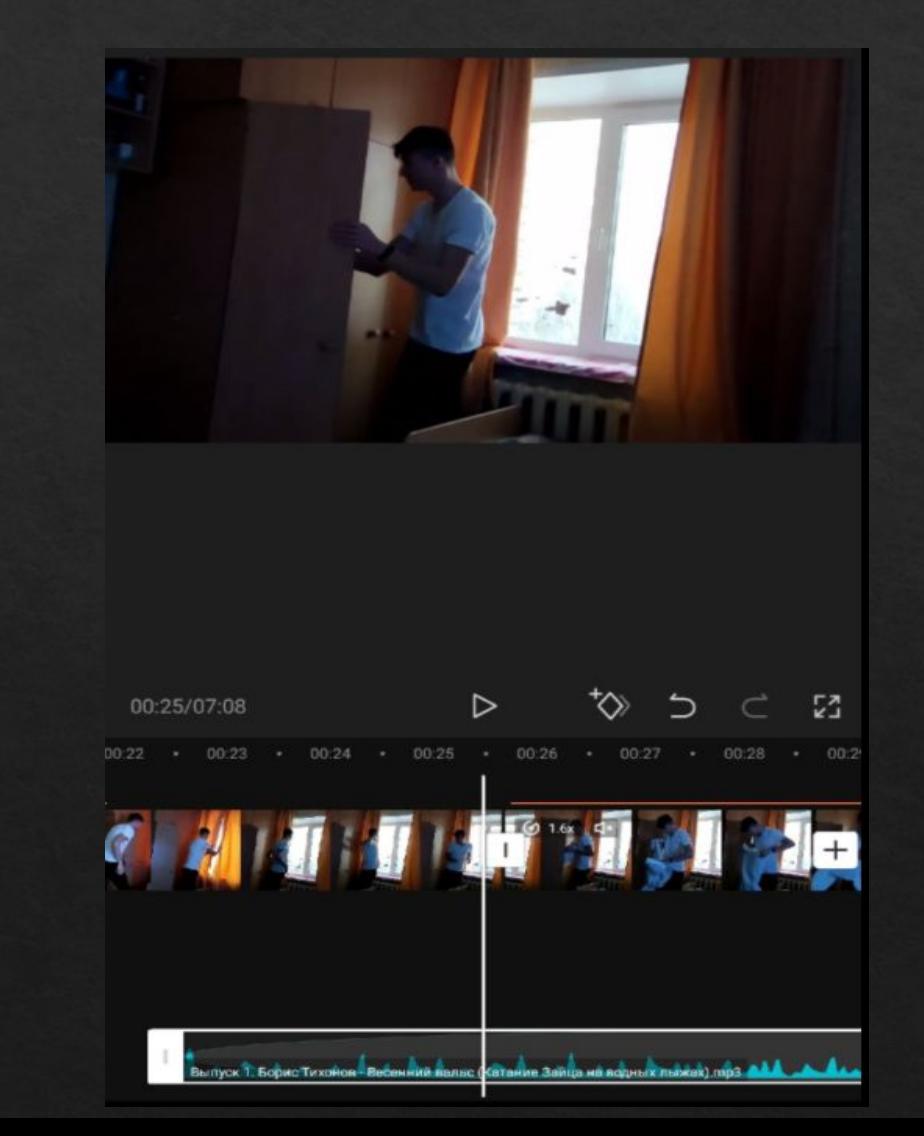

## Импорт звука(продолжение)

Далее, ставим продолжительность затухания фоновой музыки.

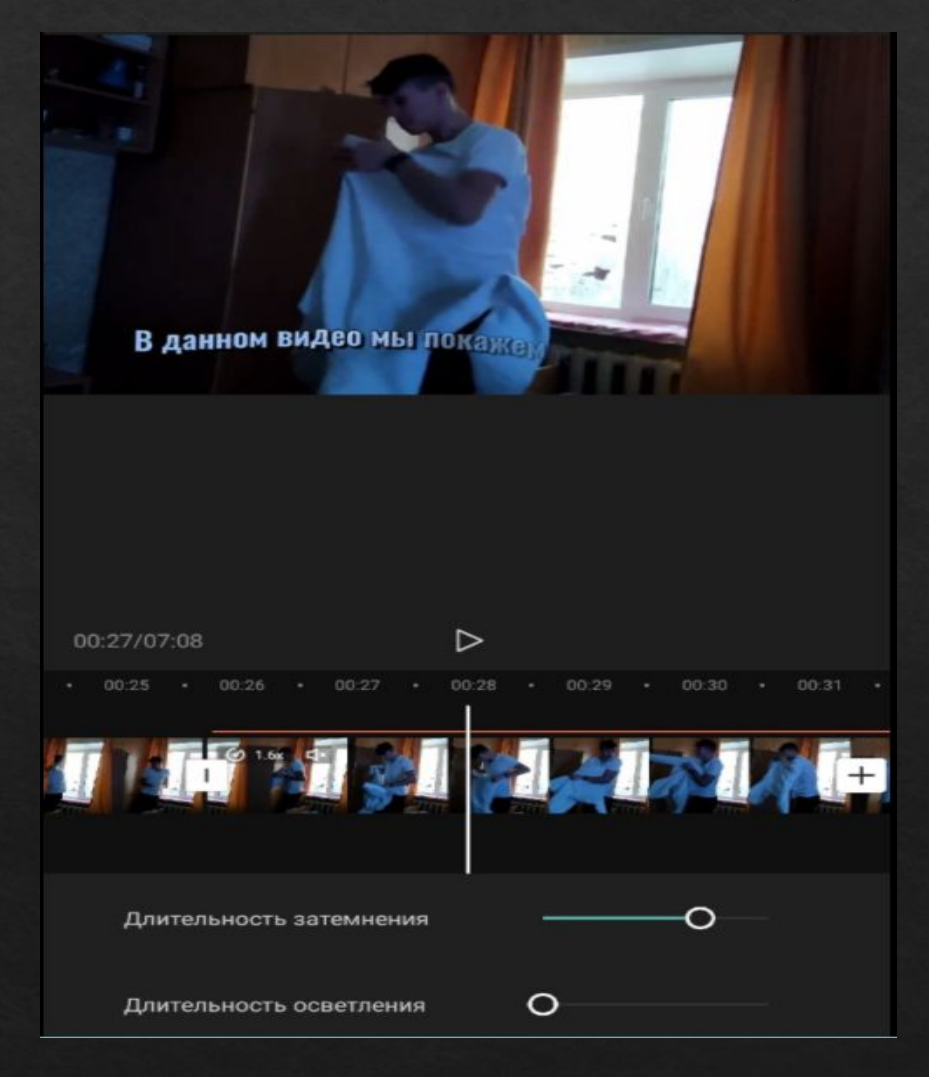

# Скорость видео

Изменяем скорость воспроизведения видео. Для увеличения и уменьшения продолжительности видео.

 $0.1x$ 

 $1x$ 

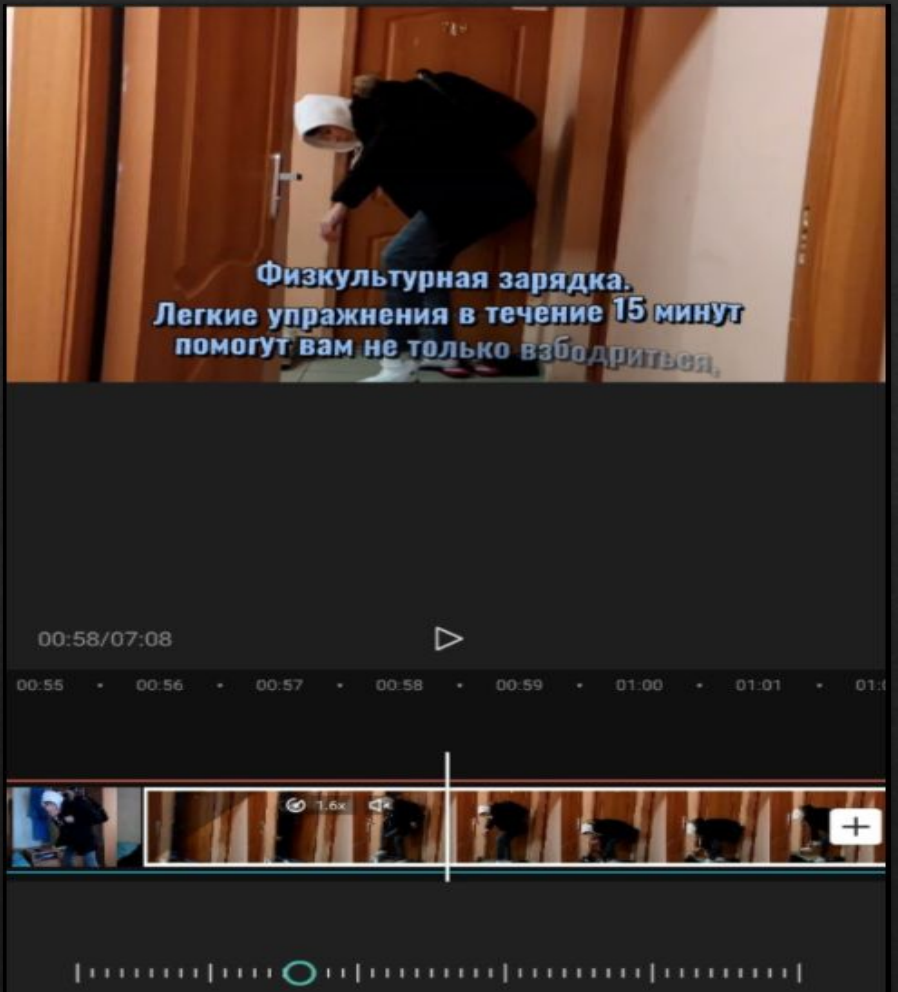

 $2x$ 

 $10x$ 

 $5x$ 

 $100x$ 

# Удаление звука

Убираем звук видео, так как он нам не нужен в этой части видео, чтобы не было лишних шумов.

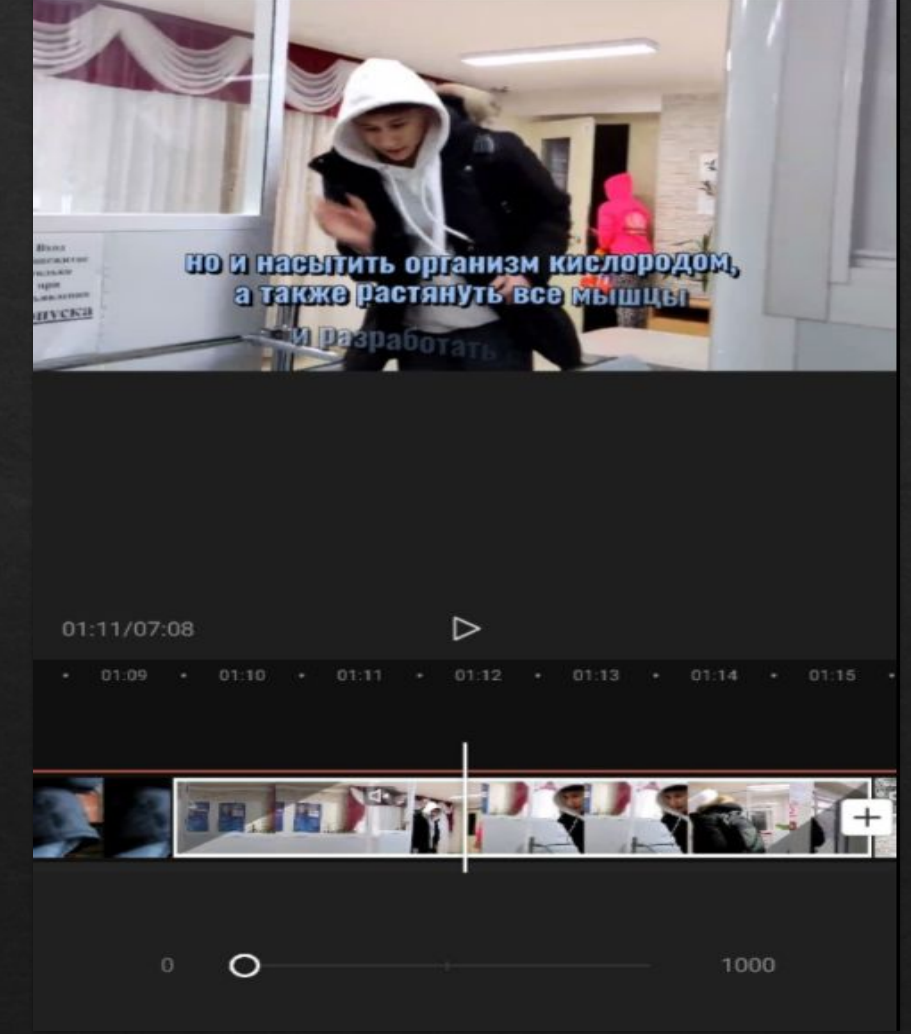

#### Вставка картинки

Накладываем на видео картинку. Импортируем нужный аудио файл. Ставим нужную скорость воспроизведения. Добавляем эффекты взрыва стекла и плавного затемнения.

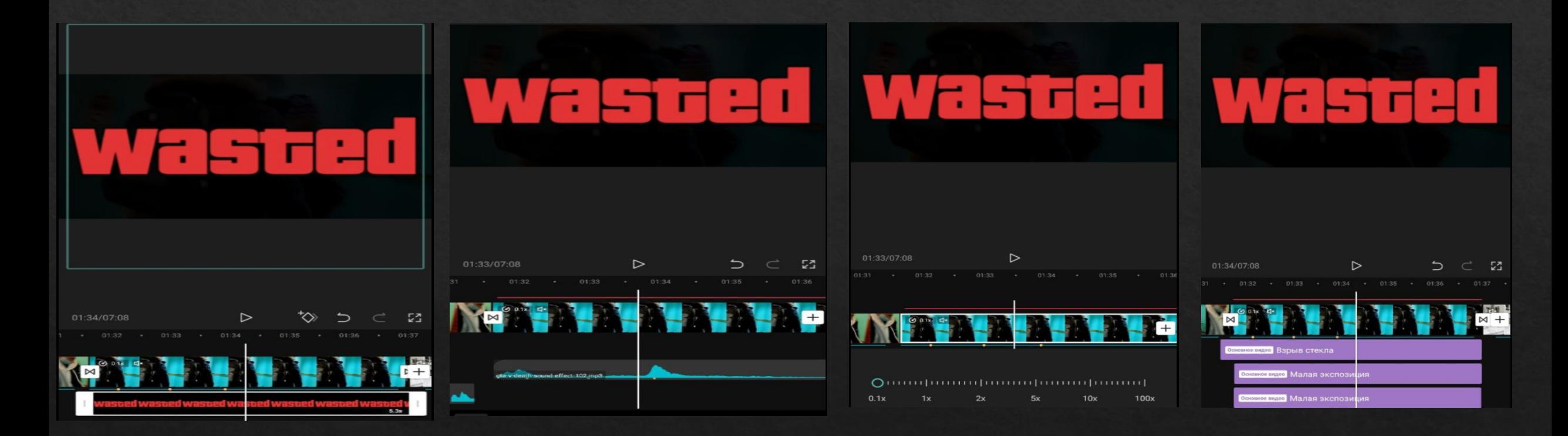

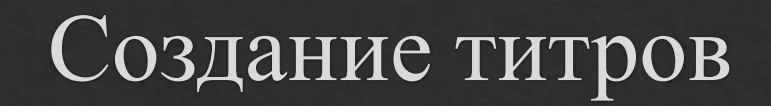

Титры - поясняющие надписи, использующиеся на театральной сцене, в кинофильмах и на телевидении.

После того как все готово, в конце записываем титры. Для оригинальности видео мы вставили

неудачные попытки.

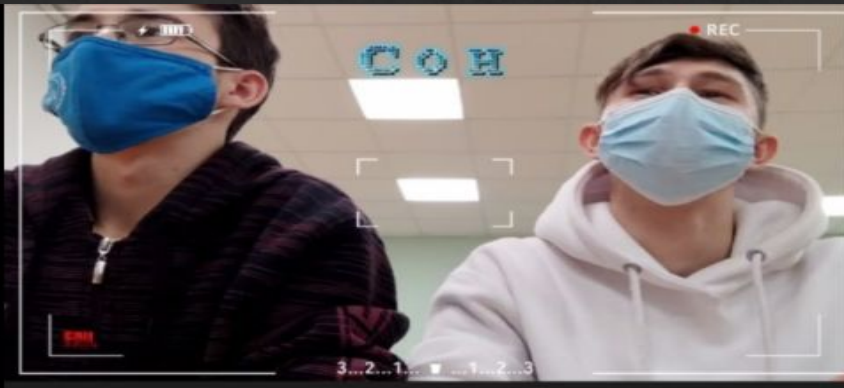

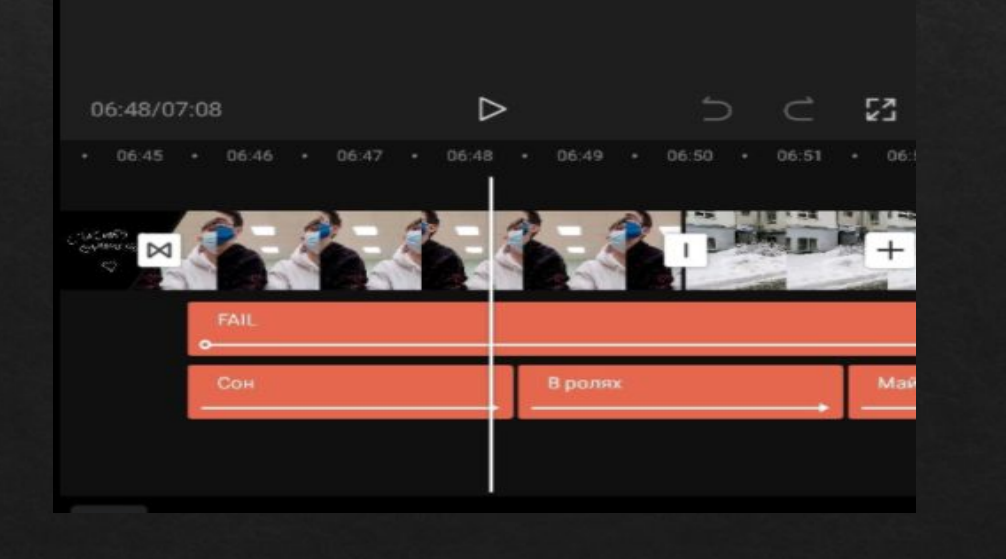

#### Спасибо за внимание!